**a)** Man sollte dieser Nachfrage zumindest glauben, dass Kandidat *A* wahrscheinlich gewinnt.

**b)** Die Wahrscheinlichkeit, dass die Nachfrage ( $h_A$ ) vom endgültigen Ergebnis ( $p_A$ ) betragsmäßig um mehr als 2% abweicht, ist nach dem Bernouillischen Gesetz der großen Zahlen mit *N* = 2000:

$$
Pr(|h_A - p_A| \ge 0.02) \le \frac{1}{4 \cdot 2000 \cdot 0.02^2} = 0.3125.
$$

Diese Wahrscheinlichkeit beinhaltet die beiden Fälle, dass  $p_A \leq 46\%$  und  $p_A \geq 50\%$  ist. Nur im letzten Fall gibt es keine Stichwahl:

 $Pr($ keine Stichwahl $) \leq 15.6\% = 0.156$ .

**c)** Mit  $\varepsilon = 4\%$  (ergibt sich aus  $0.26 - 0.22$ ) liefert das Gesetz der großen Zahlen:

$$
Pr (|h_C - p_C| \ge 0.04) \le \frac{1}{4 \cdot 2000 \cdot 0.04^2} = 0.078.
$$

Daraus folgt: Die Wahrscheinlichkeit, dass Kandidat *C* mindestens 26% der Stimmen erhält, ist nicht größer als 3.9%.

Da  $p_A = 0.48$  fest vorausgesetzt wurde, gilt in diesem Fall gleichzeitig  $p_B \le 0.26$ . Da es sich hier um kontinuierliche Zufallsgrößen handelt, sind ( $p_C \ge 0.26$ ;  $p_B \le 0.26$ ) und ( $p_C > 0.26$ ;  $p_B < 0.26$ ) gleich. Damit ist die Wahrscheinlichkeit, dass *C* die Stichwahl) erreicht, ebenfalls auf 3.9% beschränkt:

 $Pr(C$  erreicht Stichwahl $) \leq 3.9\% = 0.039$ .

**a)** Die Zufallsgrößen *C* und *D* sind binär (*M* = 2), während die Zufallsgröße *E* dreiwertig ist. Richtig sind die Lösungsvorschläge 3, 4 und 5.

**b)** Die Zufallsgröße *A* ist kontinuierlich und kann alle Werte zwischen –2V und +2V mit der gleichen Wahrscheinlichkeit annehmen.

**c)** Nur die Zufallsgröße *B* hat einen diskreten Anteil bei 0V und außerdem noch eine kontinuierliche Komponente (zwischen 0V und +2V).

**d)** Nach dem Bernoullischen Gesetz der großen Zahlen gilt:

$$
Pr (|h_0 - p_0| \ge \varepsilon) \le \frac{1}{4 \cdot N \cdot \varepsilon^2} = p_{\text{Bernouilli}}.
$$

Damit ist die Wahrscheinlichkeit, dass die relative Häufigkeit  $h_0$  von der Wahrscheinlichkeit  $p_0 = 0.5$ betragsmäßig um mehr als 0.01 abweicht, mit *ε* = 0.01 berechenbar:

$$
p_{\text{Bernoulli}} = \frac{1}{4 \cdot 100000 \cdot 0.01^2} = 2.5\% \quad \Rightarrow \quad \text{Min}[(\text{Pr}(0.49 \le h_0 \le 0.51)] \equiv 0.975.
$$

**e)** Mit  $p_{\text{Bernoulli}} = 1 - 0.99 = 0.01$  und  $\varepsilon = 0.001$  gilt wiederum nach dem Gesetz der großen Zahlen:

$$
p_{\text{Bernoulli}} \leq \frac{1}{4 \cdot N \cdot \varepsilon^2}.
$$

Aufgelöst nach *N* erhält man:

$$
N \ge \frac{1}{4 \cdot p_{\text{Bernoulli}} \cdot \varepsilon^2} = \frac{1}{4 \cdot 0.01 \cdot 0.001^2} = 0.25 \cdot 10^8 \quad \Rightarrow \quad N_{\text{min}} \equiv 0.25 \cdot 10^8.
$$

**a)** Man erhält durch Mittelung über alle möglichen Signalwerte für den linearen Mittelwert:

$$
m_x = \sum_{\mu=0}^{M-1} p_{\mu} \cdot x_{\mu} = \frac{1}{M} \sum_{\mu=0}^{M-1} \mu = \frac{1}{M} \cdot \frac{(M-1) \cdot M}{2} = \frac{M-1}{2}.
$$

Im Sonderfall  $M = 5$  ergibt sich der <u>lineare Mittelwert  $m_x = 2$ </u>.

**b)** Analog gilt für den quadratischen Mittelwert:

$$
m_{2x} = \sum_{\mu=0}^{M-1} p_{\mu} \cdot x_{\mu}^{2} = \frac{1}{M} \sum_{\mu=0}^{M-1} \mu^{2} = \frac{1}{M} \cdot \frac{(M-1) \cdot M \cdot (2M-1)}{6}
$$
  
= 
$$
\frac{(M-1) \cdot (2M-1)}{6}.
$$

Im Sonderfall *M* = 5 ergibt sich der <u>quadratische Mittelwert  $m_{2x} = 6$ </u>.

Daraus kann die Varianz mit dem Satz von Steiner berechnet werden:

$$
\sigma_x^2 = m_{2x} - m_x^2 = \frac{(M-1) \cdot (2M-1)}{6} - \frac{(M-1)^2}{4} = \frac{M^2 - 1}{12}.
$$

Im Sonderfall *M* = 5 ergibt sich die <u>Varianz  $\sigma_x^2 = 2$ </u>.

**c)** Aufgrund der Symmetrie von *y* gilt unabhängig von *M*:

$$
m_{\rm y}\equiv 0.
$$

**d)** Zwischen *x*(*t*) und *y*(*t*) gilt folgender Zusammenhang:

$$
y(t) = \frac{2 \cdot y_0}{M-1} \cdot [x(t) - m_x].
$$

Daraus folgt für die Varianzen:

$$
\sigma_y^2 = \frac{4 \cdot y_0^2}{(M-1)^2} \cdot \sigma_x^2 = \frac{y_0^2 \cdot (M^2-1)}{3 \cdot (M-1)^2} = \frac{y_0^2 \cdot (M+1)}{3 \cdot (M-1)}.
$$

Im Sonderfall *M* = 5 ergibt sich für diese Varianz:

$$
\sigma_y^2 = \frac{y_0^2 \cdot 6}{3 \cdot 4} = 2 \,\mathrm{V}^2.
$$

**a)** Aufgrund der Symmetrie gilt:

$$
m_a = 0;
$$
  $m_{2a} = 0.5 \cdot (-1)^2 + 0.5 \cdot (1)^2 = 1.$ 

Daraus erhält man mit dem Satz von Steiner:

 $\sigma_a^2 = \sqrt{1 - 0^2} = 1$  bzw.  $\sigma_a \equiv 1$ .

**b)** Allgemein gilt für das Moment *k*-ter Ordnung:

$$
m_k = (1 - p) \cdot 0^k + p \cdot 1^k = p.
$$

Daraus folgt mit  $p = 1/4$ :

$$
m_b = m_{2b} = p
$$
,  $\sigma_b = \sqrt{p \cdot (1 - p)} \equiv 0.433$ .

**c)** Für die Zufallsgröße *c* gilt:

$$
m_c = 0
$$
 (symmetrisch um 0),  $m_{2c} = \frac{1}{4} \cdot (-1)^2 + \frac{1}{2} \cdot 0^2 + \frac{1}{4} \cdot (1)^2 = \frac{1}{2}$   
 $\Rightarrow \sigma = \sqrt{1/2} = 0.707$ 

$$
\Rightarrow \quad \sigma_c = \sqrt{1/2} \equiv 0.707.
$$

**d)** Nach den allgemeinen Regeln für Erwartungswerte gilt mit *p* = 0.25:

$$
m_d = \mathbf{E}[a - 2b + c] = \mathbf{E}[a] - 2 \cdot \mathbf{E}[b] + \mathbf{E}[c]
$$
  
=  $m_a - 2 \cdot m_b + m_c = 0 - 2 \cdot p + 0 = -0.5$ .

**e)** Analog zu Punkt d) erhält man für den quadratischen Mittelwert:

$$
m_{2d} = \mathbb{E}[(a - 2b + c)^2] = \mathbb{E}[a^2] + 4 \cdot \mathbb{E}[b^2] + \mathbb{E}[c^2] - 4 \cdot \mathbb{E}[a \cdot b] + 2 \cdot \mathbb{E}[a \cdot c] - 4 \cdot \mathbb{E}[b \cdot c].
$$

Da aber *a* und *b* statistisch voneinander unabhängig sind, gilt auch:

$$
E[a \cdot b] = E[a] \cdot E[b] = m_a \cdot m_b = 0, \text{ da } m_a = 0.
$$

Gleiches gilt für die anderen gemischten Terme. Daher erhält man mit *p* = 0.25:

$$
m_{2d} = m_{2a} + 4 \cdot m_{2b} + m_{2c} = 1 + 4 \cdot p + 0.5 = 2.5.
$$

**f)** Für allgemeines *p* bzw. für  $p = 0.25$  ergibt sich:

$$
\sigma_d^2 = 1.5 + 4 \cdot p - 4 \cdot p^2 = 2.25 \Rightarrow \sigma_d = 1.5.
$$

Die maximale Varianz ergäbe sich für  $p = 0.5$  zu  $\sigma_d^2 = 2.5$ .

**a)** In jeder Zelle kann eine 0 oder eine 1 stehen; deshalb kann die Summe alle ganzzahligen Werte zwischen 0 und 6 annehmen:

 $y_{\nu} \in \{0, 1, ..., 6\} \Rightarrow y_{\text{max}} \equiv 6.$ 

**b)** Es liegt eine Binomialverteilung vor. Daher gilt mit  $p = 0.25$ :

$$
\Pr(y=0) = (1-p)^l = 0.75^6 = 0.178,
$$
\n
$$
\Pr(y=1) = {l \choose 1} \cdot (1-p)^{l-1} \cdot p = 6 \cdot 0.75^5 \cdot 0.25 = 0.356,
$$
\n
$$
\Pr(y=2) = {l \choose 2} \cdot (1-p)^{l-2} \cdot p^2 = 15 \cdot 0.75^4 \cdot 0.25^2 = 0.297,
$$
\n
$$
\Pr(y>2) = 1 - \Pr(y=0) - \Pr(y=1) - \Pr(y=2) = 0.169.
$$

**c)** Nach der allgemeinen Gleichung gilt für den Mittelwert der Binomialverteilung:

$$
m_y = I \cdot p \equiv 1.5.
$$

**d)** Entsprechend gilt für die Streuung der Binomialverteilung:

$$
\sigma_y = \sqrt{I \cdot p \cdot (1 - p)} \equiv 1.061.
$$

**e)** Ist *y<sup>ν</sup>* = 0, so können zum nächsten Zeitpunkt nur die Werte 0 und 1 folgen, nicht aber 2, ... , 6. Das heißt: Die Folge  $\langle v_v \rangle$  weist (starke) statistische Bindungen auf ⇒ <u>Lösungsvorschlag 2</u>.

**f)** Die gesuchte Wahrscheinlichkeit ist identisch mit der Wahrscheinlichkeit dafür, dass das neue Binärsymbol gleich dem aus dem Schieberegister herausgefallenen Symbol ist. Daraus folgt:

$$
Pr(y_{\nu} = \mu | y_{\nu-1} = \mu) = Pr(x_{\nu} = x_{\nu-6}).
$$

Da die Symbole *x<sup>ν</sup>* statistisch voneinander unabhängig sind, kann hierfür auch geschrieben werden:

$$
Pr(x_{\nu} = x_{\nu-6}) = Pr ((x_{\nu} = 1) \cap (x_{\nu-6} = 1) \cup (x_{\nu} = 0) \cap (x_{\nu-6} = 0))
$$
  
=  $p^2 + (1-p)^2 = 0.25^2 + 0.75^2 = 0.625.$ 

**a)** Mit der Annahme, dass der Spieler die Zahlen 1 bis 6 angekreuzt hat, gilt:

 $Pr(6 \text{ Richtige}) = Pr(123456 \cup 123465 \cup ... \cup 654321).$ 

Hierbei ist berücksichtigt, dass die Reihenfolge bei der Ziehung keine Rolle spielt. Insgesamt gibt es genau  $6! = 1 \cdot 2 \cdot 3 \cdot 4 \cdot 5 \cdot 6$  gleichwahrscheinliche Permutationen für die Zahlenmenge:

 $Pr(6 \text{ Richtige}) = 6! \cdot Pr(123456).$ 

Die Wahrscheinlichkeit, dass als erste Kugel die Zahl "1" gezogen wird, ist 1/49. Die Wahrscheinlichkeit für die "2" als zweite Kugel ist entsprechend 1/48 (da jetzt eine Kugel weniger in der Trommel ist). Damit erhält man als Endergebnis:

$$
Pr(123456) = \frac{1}{49} \cdot \frac{1}{48} \cdot \frac{1}{47} \cdot \frac{1}{46} \cdot \frac{1}{45} \cdot \frac{1}{44},
$$
  

$$
Pr(6 \text{ Richtige}) = \frac{1 \cdot 2 \cdot 3 \cdot 4 \cdot 5 \cdot 6}{49 \cdot 48 \cdot 47 \cdot 46 \cdot 45 \cdot 44}.
$$

Dies ist genau der Kehrwert von "49 über 6". Daraus folgt:

$$
Pr(6 \text{ Richtige}) = \binom{49}{6}^{-1} = 13983816^{-1} \approx 7.15 \cdot 10^{-8}.
$$

**b)** Die Wahrscheinlichkeit dafür, dass die Endziffer eines Lottoscheins mit der Superzahl übereinstimmt, ist 10%. Da aber die Ziehung der Superzahl unabhängig von der normalen Ziehung erfolgt, erhalten wir für die gesuchte Wahrscheinlichkeit nun nur mehr ca.  $7.15 \cdot 10^{-9}$ .

**c)** Im Folgenden steht *Z* für "Zusatzzahl". Dann gilt:

 $Pr(5 \text{ Richtige mit Zusatzzahl}) = Pr(12345Z \cup 1234Z6 \cup ... \cup Z23456).$ 

Hier gibt es 6 Permutationen. Die Wahrscheinlichkeit für "12345*Z*" ist die gleiche wie für "123456". Daraus folgt mit dem Ergebnis aus a):

$$
Pr(5 \text{ Richtige mit Zusatzzahl}) = 6 \cdot \binom{49}{6}^{-1} = 4.29 \cdot 10^{-7}.
$$

**d)** Bezeichnen wir mit *X* eine gezogene Zahl, die nicht zu den angekreuzten gehört, so kann man für die gesuchte Wahrscheinlichkeit schreiben:

 $Pr(5 \text{ Richtige}) = Pr(12345X \cup 1234X6 \cup ... \cup X23456).$ 

Für die Lage von *X* gibt es 6 Möglichkeiten, die alle gleichwahrscheinlich sind. Daraus folgt:

 $Pr(5 \text{ Richtige}) = 6 \cdot Pr(12345X).$ 

 $X$  kann hierbei für jede der Zahlen "7" bis "49" stehen, die wiederum alle gleichwahrscheinlich sind. Mit  $Pr(123457) = Pr(123456)$ , also dem Ergebnis von Frage a), erhält man somit:

$$
Pr(5 \text{ Richtige}) = 6 \cdot 43 \cdot \binom{49}{6}^{-1} = 1.85 \cdot 10^{-5}.
$$

Lehrstuhl fuer Nachrichtentechnik (LNT) 6 / 13 Technische Universitaet Muenchen

Zu subtrahieren ist noch der Fall, dass auch die Zusatzzahl richtig gezogen wurde. Deshalb gilt:

 $Pr(5 \text{ Richtige ohne Zusatzzahl}) \approx 1.85 \cdot 10^{-5} - 4.29 \cdot 10^{-7} \approx 1.81 \cdot 10^{-5}$ .

**e)** Nach einigen Überlegungen kommt man zum Ergebnis:

$$
Pr(k \text{ Richtige}) = {m \choose k} \cdot {n-m \choose m-k} \cdot {n \choose m}^{-1}
$$

- Der letzte Term in dieser Gleichung gibt die Wahrscheinlichkeit für eine ganz bestimmte (*m* aus *n*)-Kombination an.
- Der erste Term beschreibt die Anzahl der Permutationen, dass von den *m* gezogenen Zahlen genau *k* richtig sind. Für *m* = 6 und *k* = 5 ergibt das den Faktor 6.
- Der mittlere Faktor gibt die Anzahl der Möglichkeiten an, dass alle restlichen gezogenen Zahlen (also  $m - k$ ) eine der ungünstigen Zahlen (hierfür gibt es  $n - m$ ) ist. Für  $m = 6$  und  $k = 5$  ergibt dieser Term den Wert 43 (siehe Punkt d)).

Als Sonderfall erhalten wir beim "6 aus 49" mit  $k = 4$ :

$$
\Pr(4 \text{ Richtige}) = \binom{6}{4} \cdot \binom{43}{2} \cdot \binom{49}{6}^{-1} = \frac{9.69 \cdot 10^{-4}}{4}.
$$

**f)** Entsprechend der unter e) berechneten allgemeinen Fomel gilt weiter:

$$
\Pr(3 \text{ Richtige}) = \binom{6}{3} \cdot \binom{43}{3} \cdot \binom{49}{6}^{-1} = 1.81 \cdot 10^{-2}
$$

**g)** Beide Aussagen sind richtig. Die Wahrscheinlichkeiten sind natürlich gleich. Weil das viele wissen und diese ihr Wissen auch (zumindest sich selbst) demonstrieren wollen, spielen sehr viel mehr Menschen diese Kombination als eine eher unspektakuläre. Da aber der in einer Gewinnklasse auszuzahlende Betrag vorher festgelegt wird und dieser Gewinn dann durch eine größere Anzahl von Gewinnern zu teilen ist, bleibt für den Einzelnen natürlich weniger.

Da andererseits viele Lottospieler auf ihr Geburtsdatum setzen, ist die hier gewählte Komination auch nicht so günstig. Die Zahlen 3, 8 und 9 können sowohl den Tag als auch das Monat angeben und zudem beginnt fast bei allen Spielern das Geburtsjahr mit "19".

**a**) Bei der Poissonverteilung sind Mittelwert  $m_1$  und Varianz  $\sigma^2$  gleich. Die Zufallsgröße  $z_1$  erfüllt diese Bedingung ⇒ Lösungsvorschlag 1.

- **b)** Bei der Poissonverteilung ist der Mittelwert auch gleich der Rate. Deshalb muss *λ* = 2 gelten.
- **c)** Die entsprechende Wahrscheinlichkeit lautet:

$$
Pr(z_1 = 6) = \frac{2^6}{6!} \cdot e^{-2} = \underline{0.012}.
$$

Die Wahrscheinlichkeit Pr(*z*<sup>1</sup> > 6) ergibt sich zu 1 – Pr(0) – Pr(1) – ... – Pr(6). Es ergibt sich der Zahlenwert Pr( $z_1 > 6$ )  $\approx 0.004$ .

**d)** Für die Varianz der Binomialverteilung gilt:

$$
\sigma^2 = I \cdot p \cdot (1-p) = m_1 \cdot (1-p).
$$

Die charakteristische Wahrscheinlichkeit der Binomialverteilung ergibt sich damit aus der Varianz  $1.095<sup>2</sup> = 1.2$  und dem Mittelwert 2 entsprechend der Gleichung:

$$
1 - p = \frac{\sigma^2}{m_1} = \frac{1.2}{2} = 0.6 \Rightarrow p = 0.4.
$$

**e)** Aus dem Mittelwert  $m_1 = 2$  folgt weiterhin  $I = 5$ . Die Wahrscheinlichkeit für den Wert "0" müsste mit diesen Parametern wie folgt lauten:

$$
Pr(z_2 = 0) = {5 \choose 0} \cdot p^0 \cdot (1 - p)^{5 - 0} = 0.6^5 = 0.078.
$$

Das bedeutet: Das Ergebnis ist richtig.

- **a)** Der lineare Mittelwert dieser 10 Zahlen ergibt  $m_z = 3$ .
- **b)** Für den quadratischen Mittelwert der Zufallsgröße *z* gilt entsprechend:

$$
m_{2z} = \frac{1}{10} \cdot (0^2 + 1^2 + 2 \cdot 2^2 + 2 \cdot 3^2 + 2 \cdot 4^2 + 5^2 + 6^2) = 12.
$$

Die Varianz ist nach dem Satz von Steiner somit gleich 12 – 3<sup>2</sup> = 3 und die Streuung <u>σ<sub>z</sub> ≈ 1.732</u>.

**c)** Mittelwert und Varianz stimmen hier überein. Dies ist ein Indiz für eine Poissonverteilung mit der Rate *λ* = 3 (gleich dem Mittelwert und gleich der Varianz, nicht gleich der Streuung).

Natürlich ist es fragwürdig, diese Aussage auf der Basis von nur zehn Werten zu treffen. Bei den Momenten ist eine geringere Stichprobenanzahl aber weniger gravierend als beispielsweise bei den Wahrscheinlichkeiten.

Richtig sind somit die Lösungsvorschläge 1, 2 und 4.

**d)** Insgesamt gibt es 80000 solcher Quadrate mit jeweils 3 Blumen im Mittel. Dies lässt auf insgesamt  $B = 240000$  Blumen schließen.

**e**) Diese Wahrscheinlichkeit ergibt sich gemäß der Poissonverteilung zu  $3^0/0! \cdot e^{-3} \approx 0.05$ . Die dieser Aufgabe zugrunde gelegte kleine Stichprobenmenge *N* = 10 hätte allerdings auf die Wahrscheinlichkeit Pr(*z* = 0) = 10% hingedeutet, da nur in einem einzigen Quadrat keine einzige Blume gezählt wurde.

**a**) Richtig ist  $D^5 + D^3 + 1 \Rightarrow$  Lösungsvorschlag 2. Das Generatorpolynom  $G(D)$  kennzeichnet die Rückführungen, die zur Modulo-2-Addition herangezogen werden. *D* ist ein formaler Parameter, der eine Verzögerung um einen Takt angibt. *D* <sup>3</sup> kennzeichnet dann eine Verzögerung um drei Takte.

**b)** Es ist  $g_0 = g_3 = g_5 = 1$ ; alle anderen Rückführungskoeffizienten sind 0. Daraus folgt:

 $(g_5 g_4 g_3 g_2 g_1 g_0) = (101001)_{bin} = (51)_{oct}.$ 

**c)** Da das Generatorpolynom *G*(*D*) primitiv ist, erhält man eine M-Sequenz. Dementsprechend ist die Periodendauer maximal:  $P = 2^L - 1 = 31$ . Im Theorieteil ist in der **Tabelle** mit den PN-Generatoren maximaler Länge (M-Sequenzen) für den Grad 5 die Konfiguration (51)<sub>oct</sub> aufgeführt.

**d)** Das reziproke Polynom lautet:

 $G_R(D) = D^5 \cdot (D^{-5} + D^{-3} + 1) = D^5 + D^2 + 1.$ 

Somit ist die Oktalkennung für diese Konfiguration  $(100101)_{bin} = (45)_{oct}$ .

**e)** Die Ausgangsfolge der reziproken Realisierung  $G_R(D)$  eines primitiven Polynoms  $G(D)$  ist immer ebenfalls eine M–Sequenz. Beide Folgen sind zueinander invers.

Das bedeutet: Die Ausgangsfolge von  $(45)_{oct}$  ist gleich der Folge von  $(51)_{oct}$ , wenn man diese von rechts nach links liest und eine Phase (zyklische Verschiebung) berücksichtigt. Voraussetzung ist wieder, dass nicht alle Speicherzellen mit Nullen vorbelegt sind. Unter dieser Bedingung weisen beide Folgen tatsächlich auch gleiche statistische Eigenschaften auf.

Richtig sind somit die Lösungsvorschläge 1, 3 und 4.

- **a)** Es handelt sich um eine M-Sequenz mit
- *L* = 3. Daraus folgt  $\underline{P} = 2^{\underline{L}} 1 = 7$ .

**b)** Wir bezeichnen die Zellen von links nach rechts mit *S*<sup>1</sup> , *S*<sup>2</sup> und *S*<sup>3</sup> . Dann gilt:

 $S_2(v) = S_1(v-1),$ 

• 
$$
S_3(v) = S_2(v - 1)
$$
,

 $S_3(v) = S_2(v-1) \text{ mod } S_3(v-1).$ 

Das Ergebnis ist in der ersten Zeile obiger Tabelle (rot markiert) eingetragen:

- Zum Taktzeitpunkt *ν* = 7 ergibt sich die gleiche Speicherbelegung wie zum Zeitpunkt *ν* = 0. Daraus folgt *P* = 7 und die Folge ist ab  $v = 1$ :  $\langle z_v \rangle = \langle 1 1 0 0 1 0 1 1 1 0 0 1 0 1 1 ... \rangle$ .
- Vorschlag 3 ist der richtige. Vorschlag 1 beschreibt die M-Sequenz des PN-Generators mit Länge *L* = 4 und Kennung (31); die Periodenlänge ist *P* = 15. Beim Vorschlag 2 ist *P* = 4.
- Der letzte Vorschlag schließlich hätte zwar die gewünschte Periodenlänge *P* = 7, aber aus der Modulo-2-Addition von  $S_2 = 0$  und  $S_3 = 1$  (für  $v = 0$ ) folgt zum nächsten Zeitpunkt ( $v = 1$ ) zwingend:  $S_1 = 1$ . Diese Eigenschaft zeigt die Folge 4 nicht.

**c)** Die maximale Anzahl aufeinander folgender Einsen ist *L* (nämlich dann, wenn in allen *L* Speicherzellen eine Eins steht). Es ist dagegen nicht möglich, dass alle Speicherzellen mit Nullen belegt sind. Deshalb gibt es stets eine Eins mehr als Nullen.

Die Periodenlänge der letzten Folge beträgt *P* = 2. Bei einer M-Sequenz gilt dagegen *P* = 2 *<sup>L</sup>* – 1. Für keinen Wert von *L* ist *P* = 2 möglich.

Richtig sind somit die Lösungsvorschläge 2, 3 und 4.

**d)** Auch bei der reziproken Anordnung muss die Periodenlänge *P* = 7 gelten, so dass der Vorschlag 1 (mit *P* = 15) ausscheidet. Der Vorschlag 3 ist nur eine um 2 Zeittakte verschobene Version der Ausgangsfolge von (15). Dagegen ist im zweiten Vorschlag die Inverse von .... 1 1 0 0 1 0 1 ... – also die Folge ... 1 0 1 0 0 1 1 ... – enthalten, wenn auch mit einem Phasenversatz.

In der unteren Tabelle ist die Entstehung der PN–Folge beim reziproken Polynom *G*R(*D*) eingetragen. Die Tabelle bestätigt die Richtigkeit von Lösungsvorschlag 2.

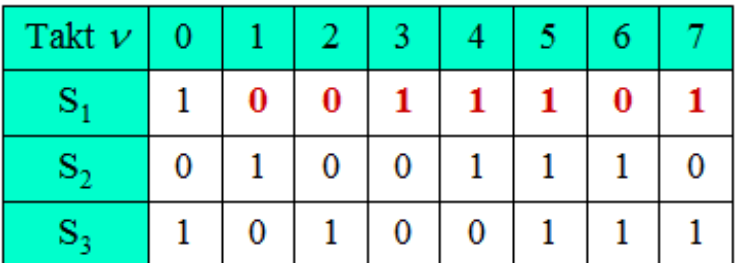

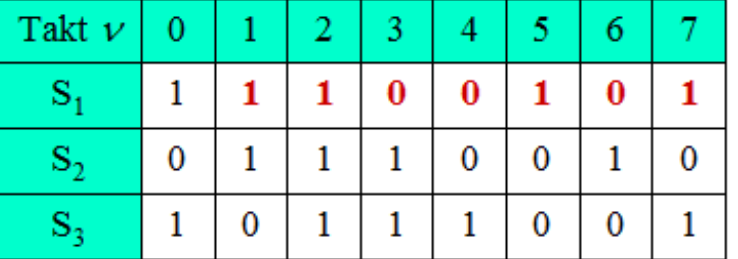

**a)** Nach dem ersten Schleifendurchlauf (*m* = 0) hat *summe* den Wert 0.2, beim nächsten (*m* = 1) gilt *summe* = 0.5. In beiden Fällen ist somit die Variable *summe* kleiner als *x* = 0.75. Erst bei *m* = 2 ist die Rücksprungbedingung erfüllt:  $0.9 > x$ . Somit ist  $z = 2$ .

**b)** Würde man auf die Hilfsvariable *x* verzichten und in Zeile 8 "summe > random()" schreiben, so würde bei jedem Schleifendurchgang ein neuer Zufallswert erzeugt und *z*1 hätte dann nicht die gewünschten Eigenschaften.

z1 arbeitet gemäß dem Schaubild auf der Seite "Erzeugung mehrstufiger Zufallsgrößen" im Theorieteil. Dort findet man eine deutlich schnellere Implementierung für den Fall gleicher Wahrscheinlichkeiten  $(1/M)$ .

Im ersten Durchlauf (*m* = 0) ist die Rücksprungbedingung aufgrund der Kleiner/Gleich-Abfrage nicht erfüllt; der Ausgabewert ist tatsächlich  $z1 = 1$ . Richtig sind somit die <u>Vorschläge 2 und 3</u>.

**c)** Es ergibt sich eine binomialverteilte Zufallsgröße, und zwar mit Wertevorrat {0, 1, 2, 3, 4}. Für die Berechnung der Wahrscheinlichkeit Pr( $z2 = 0$ ) =  $(1 - p)^I$  benötigt man hier die mathematische Bibliothek. Das Potenzieren könnte aber auch durch *I*-fache Multiplikation realisiert werden. Richtig sind somit die Lösungsvorschläge 1, 3 und 4.

**d)** Aufgrund der Zeile 6 beinhaltet das Feldelement *p\_array*[0] vor der Programmschleife den Wert (1  $(-p)^{I}$ . Im zweiten Schleifendurchlauf ( $i = 1$ ) wird folgender Wert eingetragen:

p.array[1] = 
$$
\frac{p \cdot I}{1 - p} \cdot p\text{-array}[0] = I \cdot p \cdot (1 - p)^{I-1} = Pr(z2 = 1).
$$

Im zweiten Schleifendurchlauf ( $i = 2$ ) wird die Wahrscheinlichkeit für "2" berechnet:

p.array[2] = 
$$
\frac{p \cdot (I-1)}{2 \cdot (1-p)}
$$
 \cdot p.array[1] =  $\binom{I}{2} \cdot p^2 \cdot (1-p)^2$  = Pr(z2 = 2).

Für  $I = 4$  und  $p = 1/4$  erhält man folgenden Zahlenwert ("4 über 2" ergibt 6):

p.array[2] = Pr(z2 = 2) = 
$$
6 \cdot \frac{1}{16} \cdot \frac{9}{16} = 0.211
$$
.

**a)** Alle drei Aussagen sind richtig.

**b)** Die reellwertigen Zufallszahlen 0.75, 0.19, 0.43 und 0.08 werden jeweils mit 0.25 verglichen und führen zu den Binärwerten 1, 0, 1, 0. Das ergibt im ersten Aufruf die Summe *z*3 = 2.

**c)** Analog zum Ergebnis von b) treten wegen der Zufallswerte 0.99, 0.32, 0.53 und 0.02 nun die Binärwerte 1, 1, 1 und 0 auf. Dies führt zum Ausgabewert *z*3 = 3 (Summe der Binärwerte).